## Homework 1982 watch online >>>CLICK HERE<<<

Homework 1982 watch online

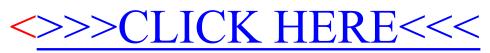